**Государственное бюджетное профессиональное образовательное учреждение Ростовской области «Донской техникум кулинарного искусства и бизнеса»**

# **Выполнение внеаудиторной самостоятельной работы обучающимися профессии 43.01.09 Повар, кондитер**

Методические указания

Ростов – на – Дону

2018 год

## **Дон ТКИиБ 2018**

## **Организация – разработчик**: ГБПОУ РО «ДонТКИиБ»

**Разработчик:** Т.В.Баскакова – преподаватель спецдисциплин ГБПОУ РО «ДонТКИиБ»

Уважаемые обучающиеся!

Методические указания по выполнению внеаудиторной самостоятельной работы созданы Вам в помощь для работы во внеурочное время.

Наличие положительной оценки (отметки о выполнении) каждого вида самостоятельной работы необходимо для получения зачета по дисциплине/МДК и/или допуска к экзамену, поэтому в случае невыполнения работы по любой причине или получения неудовлетворительной оценки за самостоятельную работу Вы должны найти время для ее выполнения или пересдачи.

Внимание! Если в процессе выполнения заданий для самостоятельной работы возникают вопросы, разрешить которые не удается, Вам необходимо обратиться к преподавателю для получения разъяснений.

## **Желаем Вам успехов!!!**

## **Содержание**

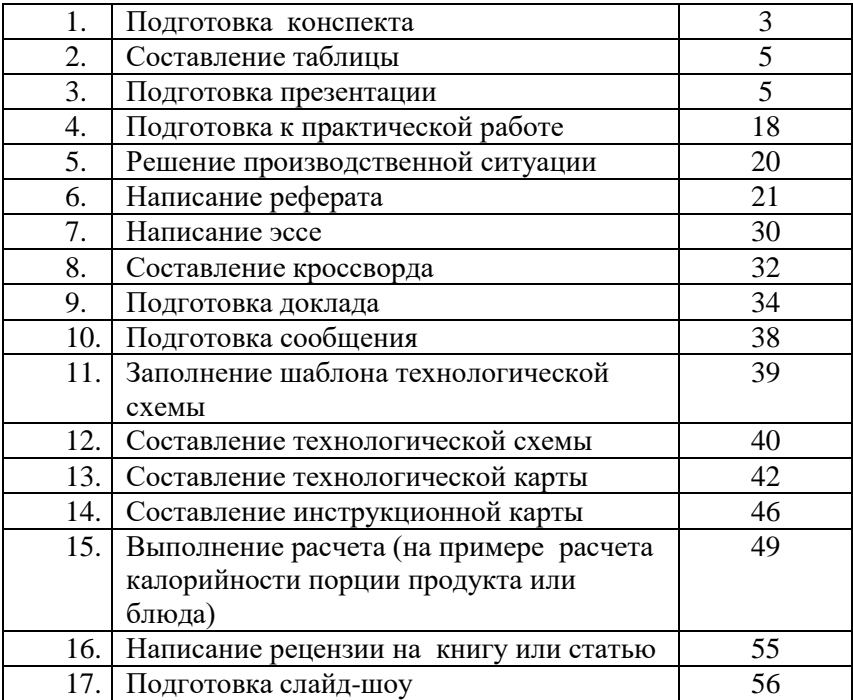

#### **Подготовка конспекта**

#### **Инструкция по выполнению самостоятельной работы**

Хорошо составленный конспект помогает усвоить материал. В конспекте кратко излагается основная сущность учебного материала, приводятся необходимые обоснования, табличные данные, схемы, эскизы, расчеты и т.п. Конспект целесообразно составлять целиком на тему. При этом имеется возможность всегда дополнять составленный конспект вырезками и выписками из журналов, газет, статей, новых учебников, брошюр по обмену опытом, данных из Интернета и других источников. Таким образом, конспект становится сборником необходимых материалов, куда студент вносит всё новое, что он изучил, узнал. Такие конспекты представляют, большую ценность при подготовке к урокам.

1. Первичное ознакомление с материалом изучаемой темы по тексту учебника, картам, дополнительной литературе.

2. Выделение главного в изучаемом материале, составление обычных кратких записей.

3. Подбор к данному тексту опорных сигналов в виде отдельных слов, определённых знаков, графиков, рисунков.

4. Продумывание схематического способа кодирования знаний, использование различного шрифта и т.д.

5. Составление опорного конспекта.

#### **Форма контроля и критерии оценки**

«5» Полнота использования учебного материала. Объём конспекта – 1 тетрадная страница на один раздел или один лист формата А 4. Логика изложения (наличие схем, количество смысловых

связей между понятиями). Наглядность (наличие рисунков, символов, и пр.; аккуратность выполнения, читаемость конспекта. Грамотность (терминологическая и орфографическая). Отсутствие связанных предложений, только опорные сигналы – слова, словосочетания, символы.

Самостоятельность при составлении.

«4» Использование учебного материала не полное. Объём конспекта – 1 тетрадная страница на

один раздел или один лист формата А 4. Не достаточно логично изложено (наличие схем, количество смысловых связей между понятиями). Наглядность (наличие рисунков, символов, и пр.; аккуратность выполнения, читаемость конспекта. Грамотность (терминологическая и орфографическая). Отсутствие связанных предложений, только опорные сигналы – слова, словосочетания, символы. Самостоятельность при составлении.

«3» Использование учебного материала не полное. Объём конспекта – менее одной тетрадной

страницы на один раздел или один лист формата А 4. Не достаточно логично изложено (наличие

схем, количество смысловых связей между понятиями). Наглядность (наличие рисунков, символов, и пр.; аккуратность выполнения, читаемость конспекта. Грамотность (терминологическая и орфографическая). Отсутствие связанных предложений, только опорные сигналы – слова, словосочетания, символы. Самостоятельность при составлении. Не разборчивый почерк.

«2» Использование учебного материала не полное. Объём конспекта – менее одной тетрадной

страницы на один раздел или один лист формата А 4. Отсутствуют схемы, количество смысловых

связей между понятиями. Отсутствует наглядность (наличие рисунков, символов, и пр.; аккуратность выполнения, читаемость конспекта. Допущены ошибки терминологические и орфографические. Отсутствие связанных предложений, только опорные сигналы – слова, словосочетания, символы. Не самостоятельность при составлении. Не разборчивый почерк.

#### **1. Составление таблицы**

#### **Инструкция по выполнению самостоятельной работы**

Внимательно прочитать текст лекции или соответствующий параграф учебника. Продумать «конструкцию» таблицы, расположение порядковых номеров, терминов, примеров и пояснений (и прочего). Начертить таблицу и заполнить ее графы необходимым содержимым.

4

#### **Форма контроля и критерии оценки.**

Задание должно быть выполнено в тетради для самостоятельных работ или в рабочей тетради. «Отлично» выставляется в случае, если таблица выполнена аккуратно, все примеры номенклатуры указаны верно, примеры соответствуют определению, термины записаны понятно и правильно.

«Хорошо» выставляется в случае, если таблица содержит 1-2 неточности или недостаточно полно раскрыта тема.

«Удовлетворительно» - в случае, если таблица выполнена неаккуратно, примеры приведены с многочисленными неточностями.

«Неудовлетворительно» - таблица выполнена небрежно, примеры с ошибками, названия неполные.

## **2. Подготовка презентации**

#### **Инструкция по выполнению самостоятельной работы**

#### *Правила оформления компьютерных презентаций*

*Общие правила дизайна*

Многие дизайнеры утверждают, что законов и правил в дизайне нет. Есть советы, рекомендации, приемы. Дизайн, как всякий вид творчества, искусства, как всякий способ одних людей общаться с другими, как язык, как мысль — обойдет любые правила и законы. Однако, можно привести определенные рекомендации, которые следует соблюдать, во всяком случае, начинающим дизайнерам, до тех пор, пока они не почувствуют в себе силу и уверенность сочинять собственные правила и рекомендации.

*Правила шрифтового оформления:* 

Шрифты с засечками читаются легче, чем гротески (шрифты без засечек);

Для основного текста не рекомендуется использовать прописные буквы.

Шрифтовой контраст можно создать посредством: размера шрифта, толщины шрифта, начертания, формы, направления и цвета.

*Правила выбора цветовой гаммы.* 

Цветовая гамма должна состоять не более чем из двух-трех цветов.

Существуют не сочетаемые комбинации цветов.

Черный цвет имеет негативный (мрачный) подтекст.

Белый текст на черном фоне читается плохо (инверсия плохо читается).

*Правила общей композиции.* 

На полосе не должно быть больше семи значимых объектов, так как человек не в состоянии запомнить за один раз более семи пунктов чего-либо.

Логотип на полосе должен располагаться справа внизу (слева наверху и т. д.).

Логотип должен быть простой и лаконичной формы.

Дизайн должен быть простым, а текст — коротким.

Изображения домашних животных, детей, женщин и т.д. являются положительными образами.

Крупные объекты в составе любой композиции смотрятся довольно неважно. Аршинные буквы в заголовках, кнопки навигации высотой в 40 пикселей, верстка в одну колонку шириной в 600 точек, разделитель одного цвета, растянутый на весь экран — все это придает дизайну непрофессиональный вид. Не стоит забывать, что на каждое подобное утверждение есть

сотни примеров, доказывающих обратное. Поэтому приведенные утверждения нельзя назвать общими и универсальными правилами дизайна, они верны лишь в определенных случаях.

## *Рекомендации по дизайну презентации*

Чтобы презентация хорошо воспринималась слушателями и не вызывала отрицательных эмоций (подсознательных или вполне осознанных), необходимо соблюдать правила ее оформления.

Презентация предполагает сочетание информации различных типов: текста, графических изображений, музыкальных и звуковых эффектов, анимации и видеофрагментов. Поэтому необходимо учитывать специфику комбинирования фрагментов информации различных типов. Кроме того, оформление и демонстрация каждого из перечисленных типов информации также подчиняется определенным правилам. Так, например, для текстовой информации важен выбор шрифта, для графической — яркость и насыщенность цвета, для наилучшего их совместного восприятия необходимо оптимальное взаиморасположение на слайде.

#### **Рекомендации по оформлению и представлению на экране материалов различного вида**

*Текстовая информация*

*размер шрифта*: 24–54 пункта (заголовок), 18–36 пунктов (обычный текст);

*цвет шрифта и цвет фона* должны контрастировать (текст должен хорошо читаться), но не резать глаза;

*тип шрифта:* для основного текста гладкий шрифт без засечек (Arial, Tahoma, Verdana), для заголовка можно использовать декоративный шрифт, если он хорошо читаем;

*курсив, подчеркивание, жирный шрифт, прописные буквы* рекомендуется использовать только для смыслового выделения фрагмента текста.

*Графическая информация*

*рисунки, фотографии, диаграммы* призваны дополнить текстовую информацию или передать ее в более наглядном виде; желательно избегать в презентации рисунков, не несущих смысловой нагрузки, если они не являются частью стилевого оформления;

*цвет* графических изображений не должен резко контрастировать с общим стилевым оформлением слайда;

*иллюстрации* рекомендуется сопровождать пояснительным текстом;

если графическое изображение используется в качестве фона, то текст на этом фоне должен быть хорошо читаем.

*Анимация*

Анимационные эффекты используются для привлечения внимания слушателей или для демонстрации динамики развития какого-либо процесса. В этих случаях использование анимации оправдано, но не стоит чрезмерно насыщать презентацию такими эффектами, иначе это вызовет негативную реакцию аудитории.

*Звук*

- звуковое сопровождение должно отражать суть или подчеркивать особенность темы слайда, презентации;
- необходимо выбрать оптимальную громкость, чтобы звук был слышен всем слушателям, но не был оглушительным;

 если это фоновая музыка, то она должна не отвлекать внимание слушателей и не заглушать слова докладчика.

Чтобы все материалы слайда воспринимались целостно, и не возникало диссонанса между отдельными его фрагментами, необходимо учитывать общие правила оформления презентации.

#### *Единое стилевое оформление*

- стиль может включать: определенный шрифт (гарнитура и цвет), цвет фона или фоновый рисунок, декоративный элемент небольшого размера и др.;
- не рекомендуется использовать в стилевом оформлении презентации более 3 цветов и более 3 типов шрифта;
- оформление слайда не должно отвлекать внимание слушателей от его содержательной части;
- все слайды презентации должны быть выдержаны в одном стиле;
- содержание и расположение информационных блоков на слайде информационных блоков не должно быть слишком много (3-6);
- рекомендуемый размер одного информационного блока — не более 1/2 размера слайда; желательно присутствие на странице блоков с разнотипной информацией (текст, графики, диаграммы, таблицы, рисунки), дополняющей друг друга;
- ключевые слова в информационном блоке необходимо выделить;
- информационные блоки лучше располагать горизонтально, связанные по смыслу блоки слева направо;
- наиболее важную информацию следует поместить в центр слайда;
- логика предъявления информации на слайдах и в презентации должна соответствовать логике ее изложения.

Помимо правильного расположения текстовых блоков, нужно не забывать и об их содержании — тексте. В нем ни в коем случае

не должно содержаться орфографических ошибок. Также следует учитывать общие правила оформления текста.

После создания презентации и ее оформления, необходимо отрепетировать ее показ и свое выступление, проверить, как будет выглядеть презентация в целом (на экране компьютера или проекционном экране), насколько скоро и адекватно она воспринимается из разных мест аудитории, при разном освещении, шумовом сопровождении, в обстановке, максимально приближенной к реальным условиям выступления.

#### **Рекомендации к содержанию презентации**

#### *По содержанию*

На слайдах презентации не пишется весь тот текст, который произносит докладчик (во-первых, в этом случае сам факт произнесения доклада теряет смысл, так как аудитория обычно умеет читать, а во-вторых, длинный текст на слайде плохо воспринимается и только мешает слушанию и пониманию смысла).

Текст на слайде должен содержать только ключевые фразы (слова), которые докладчик развивает и комментирует устно.

Если презентация является основой устного доклада, то по европейским и американским правилам второй слайд должен содержать краткое перечисление всех основных вопросов, которые будут рассмотрены в докладе. Это нечасто встречается у нас даже на «взрослых» конференциях, но практика показывает, что правило – чрезвычайно полезное: дисциплинирует докладчика, концентрирует внимание слушателей, а, кроме того, во время создания такого слайда от автора требуется очень четко выделить и сформулировать ключевые проблемы доклада.

Если презентация имеет характер игры, викторины, или какойлибо другой, который требует активного участия аудитории, то на каждом слайде должен быть текст только одного шага, или эти «шаги» должны появляться на экране постепенно.

## *По оформлению*

На первом слайде пишется не только название презентации, но и имена авторов (в ученическом случае – и руководителя проекта) и дата создания.

Каждая прямая цитата, которую комментирует или даже просто приводит докладчик (будь то эпиграф или цитаты по ходу доклада) размещается на отдельном слайде, обязательно с полной подписью автора (имя и фамилия, инициалы и фамилия, но ни в коем случае – одна фамилия, исключение – псевдонимы). Допустимый вариант – две небольшие цитаты на одну тему на одном

слайде, но не больше.

Все схемы и графики должны иметь названия, отражающие их содержание.

Подбор шрифтов и художественное оформление слайдов должны не только соответствовать содержанию, но и учитывать восприятие аудитории. Например, сложные рисованные шрифты часто трудно читаются, тогда как содержание слайда должно восприниматься все сразу – одним взглядом.

На каждом слайде выставляется колонтитул, включающий фамилию автора и/или краткое название презентации и год создания (например, в презентации «Политическая история народов

Дагестана и ее влияние на историю России» в колонтитуле стояло: «Иванова. Народы Дагестана. 2004»), номер слайда.

В конце презентации представляется список использованных источников, оформленный по правилам библиографического описания.

Правила хорошего тона требуют, чтобы последний слайд содержал выражение благодарности тем, кто прямо или косвенно помогал в работе над презентацией.

Кино и видеоматериалы оформляются титрами, в которых указываются:

название фильма (репортажа),

год и место выпуска,

авторы идеи и сценария,

руководитель проекта.

## *Правила компьютерного набора текста при создании презентаций*

*Общие правила оформления текста*

*Точка* в конце заголовка и подзаголовках, выключенных отдельной строкой, не ставится. Если заголовок состоит из нескольких предложений, то точка не ставится после последнего из них.

*Порядковый номер* всех видов заголовков, набираемый в одной строке с текстом, должен быть отделен пробелом независимо от того, есть ли после номера точка.

Точка не ставится в конце подрисуночной подписи, в заголовке таблицы и внутри нее.

При отделении десятичных долей от целых чисел лучше ставить запятую (0,158), а не точку (0.158).

Перед знаком препинания *пробел* не ставится (исключение составляют открывающиеся парные знаки, например, скобки, кавычки). После знака препинания пробел обязателен (если этот знак не стоит в конце абзаца).

*Тире* выделяется пробелами с двух сторон.

*Дефис* пробелами не выделяется.

*Числительные* порядковые и количественные выражаются в простом тексте словами (обычно, однозначные при наличии сокращенных наименований), цифрами (многозначные и при наличии сокращенных обозначений) и смешанным способом (после десятков тысяч часто применяются выражения типа 25 тыс.), числительные в косвенных падежах набирают с так называемыми наращениями (6-го). В наборе встречаются арабские и римские цифры.

*Индексы* и показатели между собой и от предшествующих и последующих элементов набора не должны быть разделены пробелом (Н2О, м3/с)

Нельзя набирать в разных строках *фамилии и инициалы*, к ним относящиеся, а также отделять один инициал от другого.

Не следует оставлять в конце строки *предлоги и союзы* (из одной-трех букв), начинающие предложение, а также однобуквенные союзы и предлоги в середине предложений.

*Последняя строка в абзаце* не должна быть слишком короткой. Надо стараться избегать оставления в строке или переноса двух букв. Текст концевой строки должен быть в 1,5-2 раза больше размера абзацного отступа, т.е. содержать не менее 5-7 букв. Если этого не получается, необходимо вогнать остаток текста в предыдущие строки или выгнать из них часть текста. Это правило не относится к концевым строкам в математических рассуждениях, когда текст может быть совсем коротким, например "и", "или" и т.п.

*Знаки процента (%)* применяют только с относящимися к ним числами, от которых они не отделяются.

*Знаки градуса (°), минуты ('), секунды ('')* от предыдущих чисел не должны быть отделены пробелом, а от последующих чисел должны быть отделены пробелом (10° 15').

*Формулы* в текстовых строках набора научно-технических текстов должны быть отделены от текста на пробел или на двойной пробел. Формулы, следующие в текстовой строке одна за другой, должны быть отделены друг от друга удвоенными пробелами.

*Знаки номера (№) и параграфа (§)* применяют только с относящимися к ним числами и отделяются пробелом от них и от остального текста с двух сторон.

*Сдвоенные знаки* набираются вплотную друг к другу. Если к знаку относится несколько чисел, то между собой они отделяются пробелами. Нельзя в разных строках набирать знаки и относящиеся к ним цифры.

В русском языке различают следующие *виды сокращений*: буквенная аббревиатура —сокращенное слово, составленное из первых букв слов, входящих в полное название (СССР, НДР,

РФ, вуз); сложносокращенные слова, составленные из частей сокращенных слов (колхоз) или усеченных и полных слов (Моссовет), и графические сокращения по начальным буквам (г. — год), по частям слов (см. — смотри), по характерным буквам (млрд — миллиард), а также по начальным и конечным буквам (ф-ка — фабрика). Кроме того, в текстах применяют буквенные обозначения единиц физических величин. Все буквенные аббревиатуры набирают прямым шрифтом без точек и без разбивки между буквами, сложносокращенные слова и графические сокращения набирают как обычный текст. В выделенных шрифтами текстах все эти сокращения набирают тем же, выделительным шрифтом.

*Специфические требования при компьютерном наборе текста*

При наборе текста одного абзаца *клавиша «Перевод строки» («Enter»)* нажимается только в конце этого абзаца.

*Между словами* нужно ставить ровно один пробел. Равномерное распределение слов в строкетекстовым процессором выполняется автоматически. *Абзацный отступ* (красную строку)

устанавливать с помощью пробелов запрещено; для этого используются возможности текстового процессора (например, можно использовать бегунки на горизонтальной полосе прокрутки или табулятор).

*Знак неразрывный пробел* (Вставка → Символ, вкладка Специальные знаки или комбинация клавиш CTRL+SHIFT+пробел) препятствует символам, между которыми он поставлен, располагаться 10 на разных строчках, и сохраняется фиксированным при любом выравнивании абзаца (не может увеличиваться, в отличие от обычного пробела).

*Выделением* называют особое оформление отдельных слов или частей текста, которое подчеркивает их значение.

Все виды выделений делят на три группы:

 шрифтовые выделения, выполняемые путем замены характера или начертания шрифта, —

набор курсивом, полужирным, жирным, полужирным курсивом, прописными или капительными

буквами, шрифтами другого кегля или даже другой гарнитуры;

- нешрифтовые выделения, выполняемые путем изменения расстояний между буквами (набор вразрядку) или между строками набора (дополнительные отбивки отдельных строк), изменения формата набора (набор «в красную строку», набор с одно- или двусторонними втяжками), подчеркивания текста тонкими или полужирными линейками или заключения отдельных частей текста в рамки и т. п.;
- комбинированные выделения, выполняемые одновременно двумя способами, например, набор полужирным вразрядку, набор полужирным шрифтом увеличенного кегля выключкой в «красную строку» и дополнительными отбивками, набор курсивом с заключением текста в рамку и т. п.

Шрифтовые выделения (курсивом, полужирным, жирным) должны быть выполнены шрифтами той же гарнитуры и кегля, что и основной текст. Знаки препинания, следующие за выделенной частью текста, должны быть набраны шрифтом основного текста.

В текстовом наборе абзацные отступы должны быть строго одинаковыми во всем документе, независимо от кегля набора отдельных частей текста.

Знак тире, или длинное тире, может быть набрано с помощью одновременного нажатия комбинации клавиш CTRL+SHIFT+серый минус (серый минус располагается на цифровой клавиатуре, справа) или Вставка → Символ, вкладка Специальные знаки.

## *Общие правила оформления презентации Дизайн*

Выберите готовый дизайн или создайте свой так, чтобы он соответствовал Вашей теме, не отвлекал слушателей.

## *Титульный лист*

1. Название презентации.

2. Автор: ФИО, студента, место учебы, год.

3. Логотип (по желанию).

*Второй слайд «Содержание»* – список основных вопросов, рассматриваемых в содержании. Лучше оформить в виде гиперссылок (для интерактивности презентации).

#### *Заголовки*

1. Все заголовки выполнены в едином стиле (цвет, шрифт, размер, начертание).

2. В конце точка НИКОГДА не ставится

3. Анимация, как правило, не применяется.

## *Текст*

1. Форматируется по ширине.

2. Размер и цвет шрифта подбираются так, чтобы было хорошо видно.

3. Подчеркивание НЕ используется, т.к. оно в документе указывает на гиперссылку.

4. Элементы списка отделяются точкой с запятой. В конце обязательно ставится точка.

## **Пример 1.**

Виды механической обработки овощей:

сортировка;

калибровка;

мойка;

очистка;

доочистка;

нарезка.

Обратите внимание, что после двоеточия все элементы списка пишутся с маленькой буквы!

Если список начинается сразу, то первый элемент записывается с большой буквы, далее –маленькими.

5. На схемах текст лучше форматировать по центру.

6. В таблицах – по усмотрению автора.

7. Обычный текст пишется без использования маркеров списка:

8. Выделяйте главное в тексте другим цветом (желательно все в едином стиле).

## *Графика*

1. Используйте четкие изображения с хорошим качеством.

2. Лучше растровые изображения (в формате jpg) заранее обработать в любом графическом редакторе для уменьшения размера файла. Если такой возможности нет, используйте панель «Настройка изображения».

## *Анимация*

Используйте только в том случае, когда это действительно необходимо. Лишняя анимация только отвлекает.

## *Список литературы*

1. Сначала указывается фамилия (в алфавитном порядке) и инициалы.

2. Пишется название источника (без кавычек).

3. Ставится тире и указывается место издания.

4. Через двоеточие указывается издательство (без кавычек).

5. После запятой пишется год издания.

## **Пример:**

1. Петров А.В. Экономика в школе. – М.: Просвещение, 2001.

2. Сидоров Т.В. Экономика транспорта. – Спб.: Аврора, 2000.

3. Щукина И.Г. Люди и машины. – Саратов: Лицей, 2006.

Интернет-ресурсы: указывается полный адрес в виде гиперссылки, например:

http://it-

n.ru/board.aspx?cat\_no=6361&tmpl=Thread&BoardId=6364&Threa dId= $9887$ &page= $0$ 

Для правильной работы презентации все вложенные файлы (документы, видео, звук и пр.) размещайте в ту же папку, что и презентацию.

## *Правила оформления презентаций*

## *1. Общие требования к смыслу и оформлению:*

Всегда необходимо отталкиваться от целей презентации и от условий прочтения. Презентации должны быть разными — своя

на каждую ситуацию. Презентация для выступления, презентация для отправки по почте или презентация для личной встречи значительно отличаются.

Представьте себя на месте просматривающего.

## *2. Общий порядок слайдов:*

Титульный;

План презентации (практика показывает, что 5-6 пунктов — это максимум, к которому не следует стремиться);

Основная часть;

Заключение (выводы);

Спасибо за внимание (подпись).

#### *3. Требования к оформлению диаграмм:*

У диаграммы должно быть название или таким названием может служить заголовок слайда;

Диаграмма должна занимать все место на слайде;

Линии и подписи должны быть хорошо видны.

#### *4. Требования к оформлению таблиц:*

Название для таблицы;

Читаемость при невчитываемости;

Отличие шапки от основных данных.

#### *5. Последний слайд (любое из перечисленного):*

Спасибо за внимание;

Вопросы;

Подпись;

Контакты.

#### **Форма контроля и критерии оценки**

Презентацию необходимо предоставить преподавателю для проверки в электронном виде.

«Отлично» выставляется в случае, если презентация выполнена аккуратно, примеры проиллюстрированы, полностью освещены все обозначенные вопросы.

«Хорошо» выставляется в случае, если работа содержит небольшие неточности .

«Удовлетворительно» - в случае, если презентация выполнена неаккуратно, не полностью освещены заданные вопросы.

«Неудовлетворительно» - работа выполнена небрежно, не соблюдена структура, отсутствуют иллюстрации.

## **3. Подготовка к практическому занятию**

#### **Инструкция по выполнению самостоятельной работы**

#### *Подготовка к практическим занятиям*

Практическое занятие — это одна из форм учебной работы, которая ориентирована на закрепление изученного теоретического материала, его более глубокое усвоение и формирование умения применять теоретические знания в практических, прикладных целях. Особое внимание на практических занятиях уделяется выработке учебных или профессиональных навыков. Такие навыки формируются в процессе выполнения конкретных заданий — упражнений, задач и т. п. — под руководством и контролем преподавателя. *Этапы подготовки к практическому занятию:*

 освежите в памяти теоретические сведения, полученные на лекциях и в процессе самостоятельной работы,

- подберите необходимую учебную и справочную литературу для оформления технологической карты,
- оформите технологическую карту,
- приведите в порядок санитарную одежду и обувь,
- не забудьте подготовить прихватку, индивидуальное полотенце для рук, перчатки для декорации блюд.

#### **Критерии оценки:**

«Отлично» - студент полностью выполнил требования по подготовке е практической работе.

«Хорошо» - студент допустил незначительные ошибки при заполнении технологической карты; не нарушив остальных требований.

«Удовлетворительно» - студент допустил значительные ошибки при заполнении технологической карты или не подготовил санитарную одежду, или забыл индивидуальное полотенце, прихватку, или не владеет теоретическим материалом в нужном объеме, но может самостоятельно выполнить работу.

«Неудовлетворительно» - студент допустил значительные ошибки при заполнении технологической карты, или забыл санитарную одежду, индивидуальное полотенце, прихватку, не

подготовил или забыл сменную обувь, или не владеет теоретическим материалом в нужном объеме, необходимым для самостоятельного выполнения работы.

## **4. Решение производственной ситуации**

#### **Инструкция по выполнению самостоятельной работы**

1.Этап: практический анализ ситуации (действующие лица, обстоятельства) определение проблемы.

2. Этап: определение проблемных узлов (возможные причины и прогнозируемые последствия развития ситуации).

3. Этап : Условное прогнозирование развития ситуации.

-Определение окончательной гипотезы, формулировка решения ситуации, обязательна опора на принципы профессиональной этики.

-Определение способов и методов коррекционного воздействия. -Формулировка итоговых выводов.

4. Этап: Решение – ответ строится в соответствии с примерным планом:

анализ ситуации, с примерами из задания, доказательствами из теоретического материала по учебным дисциплинам, обязательное использование профессиональных терминов. Если есть необходимость проанализировать ошибочные или правильные действия участников (обоснованная личная позиция приветствуется), предлагаемые варианты действий, обоснованные теоретически и, желательно, подкрепленные практическим личным опытом, прогноз вероятностного развития ситуации, обоснованный и доказательный.

#### **Критерии оценки:**

Оценка «5» (отлично) выставляется в случае полного рассмотрения вопроса, аргументированного выражения своей позиции, отсутствия ошибок, грамотного текста, точность формулировок и т.д.;

Оценка «4» (хорошо) выставляется в случае полного выполнения всего объема работ при наличии несущественных ошибок, не повлиявших на общий результат работы и т.д.;

Оценка «3» (удовлетворительно) выставляется в случае недостаточно полного рассмотрения проблемы, при наличии ошибок, которые не оказали существенного влияния на окончательный результат;

Оценка «2» (неудовлетворительно) выставляется в случае, если тема не раскрыта, работа выполнена крайне небрежно и т.д.

## **5. Написание реферата**

## **Инструкция по выполнению самостоятельной работы**

Реферат – краткое изложение в письменном виде или в форме публичного доклада содержания научного труда или трудов, обзор литературы по теме. Изложение материала носит проблемно-тематический характер, показываются различные точки зрения, а также собственные взгляды на проблему. Содержание реферата должно быть логичным. Объём реферата, как правило, от 5 до 15 машинописных страниц.

Темы реферата отражены в таблице «Виды самостоятельной работы и формы отчетности и контроля».

Перед началом работы над рефератом следует наметить план и подобрать литературу. Прежде всего, следует пользоваться литературой, рекомендованной учебной программой, а затем расширить список источников, включая и использование специальных журналов, где имеется новейшая научная информация.

## **Структура реферата:**

*Титульный лист.*

*Оглавление.*

*Введение* (дается постановка вопроса, объясняется выбор темы, её значимость и актуальность, указываются цель и задачи реферата, даётся характеристика используемой литературы).

*Основная часть* (состоит из глав и подглав, которые раскрывают отдельную проблему или одну из её сторон и логически являются продолжением друг друга).

*Заключение* (подводятся итоги и даются обобщённые основные выводы по теме реферата, делаются рекомендации).

*Список литературы*.

В списке литературы должно быть не менее 8–10 различных источников.

Допускается включение таблиц, графиков, схем, как в основном тексте, так и в качестве приложений.

**Критерии оценки реферата**: соответствие теме; глубина проработки материала; правильность и полнота использования источников; владение терминологией и культурой речи; оформление реферата.

Рефераты могут быть представлены на теоретических занятиях в виде выступлений.

## *Работа над введением*

Введение – одна из составных и важных частей реферата. При работе над введением необходимо

опираться на навыки, приобретенные при написании изложений и сочинений. В объеме реферата

введение, как правило, составляет 1-2 машинописные страницы. Введение обычно содержит вступление, обоснование актуальности выбранной темы, формулировку цели и задач реферата,

краткий обзор литературы и источников по проблеме, историю вопроса и вывод.

Вступление – это 1-2 абзаца, необходимые для начала. Желательно, чтобы вступление было ярким, интригующим, проблемным, а, возможно, тема реферата потребует того, чтобы начать, например, с изложения какого-то определения, типа «политические отношения – это…».

Обоснование актуальности выбранной темы - это, прежде всего, ответ на вопрос: «почему я выбрал(а) эту тему реферата, чем она меня заинтересовала?». Можно и нужно связать тему реферата с современностью.

Краткий обзор литературы и источников по проблеме – в этой части работы над введением необходимо охарактеризовать основные источники и литературу, с которой автор работал, оценить ее полезность, доступность, высказать отношение к этим книгам.

История вопроса – это краткое освещение того круга представлений, которые сложились в науке по данной проблеме и стали автору известны. Вывод – это обобщение, которое необходимо делать при завершении работы над введением.

## *Требования к содержанию реферата*

Содержание реферата должно соответствовать теме, полно ее раскрывать. Все рассуждения нужно аргументировать. Реферат показывает личное отношение автора к излагаемому. Следует

стремиться к тому, чтобы изложение было ясным, простым, точным и при этом выразительным. При изложении материала необходимо соблюдать общепринятые правила:

─ не рекомендуется вести повествование от первого лица единственного числа (такие утверждения лучше выражать в безличной форме);

─ при упоминании в тексте фамилий обязательно ставить инициалы перед фамилией;

─ каждая глава (параграф) начинается с новой строки;

─ при изложении различных точек зрения и научных положений, цитат, выдержек из литературы, необходимо указывать источники, т.е. приводить ссылки.

#### *Правила оформления ссылок*

В реферате сведения об использованной литературе приводятся чаще всего в скобках после слов,

к которым относятся. В скобках сначала указывается номер книги в списке литературы, а затем через запятую страница. Если ссылка оформляется на цитату из многотомного сочинения, то после номера книги римской цифрой указывается номер тома, а потом номер страницы. Примеры: (1,145); (4,II,38).

#### *Работа над заключением*

Заключение – самостоятельная часть реферата. Оно не должно быть переложением содержания

работы. Заключение должно содержать:

─ основные выводы в сжатой форме;

─ оценку полноты и глубины решения тех вопросов, которые вставали в процессе изучения темы.

Объем 1-2 машинописных или компьютерных листа формата  $AA$ 

#### *Оформление приложения*

Приложение помещается после заключения и включает материалы, дополняющие основной текст

реферата. Это могут быть таблицы, схемы, фрагменты источников, иллюстрации, фотоматериалы,

словарь терминов, афоризмы, изречения, рисунки и т.д.

#### **Примеры оформления:**

Приложение 1. Терминологический словарь "Способы сервировки стола".

Приложение 2. Схема сервировки стола.

Приложение 3. Инструкционная карта по правилам сервировки стола.

В тексте реферата необходимо делать примечания. Пример: (см. приложение 1, С.21).

Приложение является желательным, но не обязательным элементом реферата.

#### *Правила оформления библиографических списков*

Список литературы помещается в конце реферата и пронумеровывается.

Сведения о книгах в списке литературы излагаются в алфавитном порядке. Сведения о книге даются в следующем порядке:

─ автор (фамилия, инициалы);

─ название, подзаголовок;

─ выходные данные (место издания, издательство и год издания).

**Пример:** Анфимова Н.А. Кулинария. Учебник. М.: Просвещение, 2009.

Если речь идет о статье, напечатанной в сборнике, журнале или газете, то после автора и названия

публикации указываются:

─ название сборника, журнала, газеты;

─ место издания и год издания (если сборник);

─ год, номер журнала или дата выхода газеты, страница.

**Пример:** Пленков О.Ю. Ресторанный бизнес в России // Ресторанные ведомости. – 2012. -  $N_2$ 1. – С.10-16.

В библиографическом описании не разрешается сокращать фамилии авторов, а также заглавия

книг и статей. Сокращаются только названия городов: Москва (М.), Санкт-Петербург (СПб.).

Названия остальных городов пишутся без сокращений.

Если книга издавалась параллельно в двух городах, названия их приводятся через точку с запятой.

## *Требования к оформлению реферата*

Текст работы пишется разборчиво на одной стороне листа (формата А4) с широкими полями слева, страницы пронумеровываются. При изложении материала нужно четко выделять отдельные части (абзацы), главы и параграфы начинать с новой страницы, следует избегать сокращения слов.

Если работа набирается на компьютере, следует придерживаться следующих правил (в дополнение к вышеуказанным):

- набор текста реферата необходимо осуществлять стандартным 12 шрифтом;
- заголовки следует набирать 14 шрифтом ( выделять полужирным) ;
- межстрочный интервал полуторный;
- разрешается интервал между абзацами;
- $\triangleright$  отступ в абзацах 1-2 см.;
- поле левое 2,5 см., остальные 2 см.;
- нумерация страницы снизу или сверху посередине листа;
- объем реферата 20-24 страницы.

## *Подготовка к защите и порядок защиты реферата*

Необходимо заранее подготовить тезисы выступления (планконспект).

*Порядок защиты реферата:*

1. Краткое сообщение, характеризующее задачи работы, ее актуальность, полученные результаты, вывод и предложения.

2. Ответы студента на вопросы преподавателя.

3. Отзыв руководителя-консультанта о ходе выполнения работы. *Советы студенту при защите реферата:*

На всю защиту реферата отводится чаще всего около 15 минут. При защите постарайтесь соблюдать приведенные ниже рекомендации.

Вы должны вспомнить материал максимально подробно, и это должно найти отражение в схеме

Вашего ответа. Но тут, же необходимо выделить главное, что наиболее важно для понимания материала в целом, иначе Вы сможете проговорить все 15 минут и не раскрыть существа вопроса.

Особенно строго следует отбирать примеры и иллюстрации.

Вступление должно быть очень кратким. Строго следите за точностью своих выражений и правильностью употребления терминов.

Не пытайтесь рассказать побольше за счет ускорения темпа, но и не мямлите.

Не демонстрируйте излишнего волнения и не напрашивайтесь на сочувствие.16

Будьте особенно внимательны ко всем вопросам  $\Box$ преподавателя, не бойтесь дополнительных вопросов – чаще всего преподаватель использует их как один из способов помочь Вам или сэкономить время.

Прежде чем отвечать на дополнительный вопрос, необходимо сначала правильно его понять. Для этого нужно хотя бы немного подумать, иногда переспросить, уточнить: правильно ли Вы поняли поставленный вопрос. И при ответе следует соблюдать тот же принцип экономности мышления, а не высказывать без разбора все, что Вы можете сказать.

Будьте доброжелательны и тактичны.

## **Образец оформления содержания**

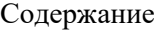

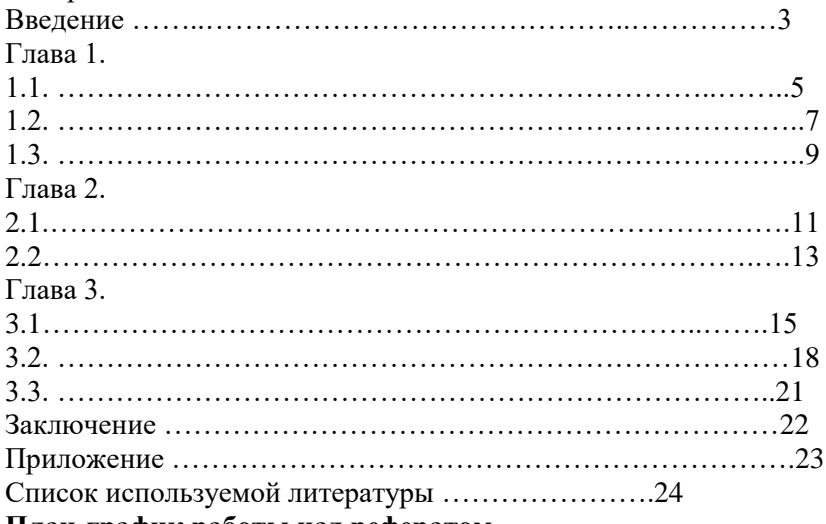

## **План-график работы над рефератом**

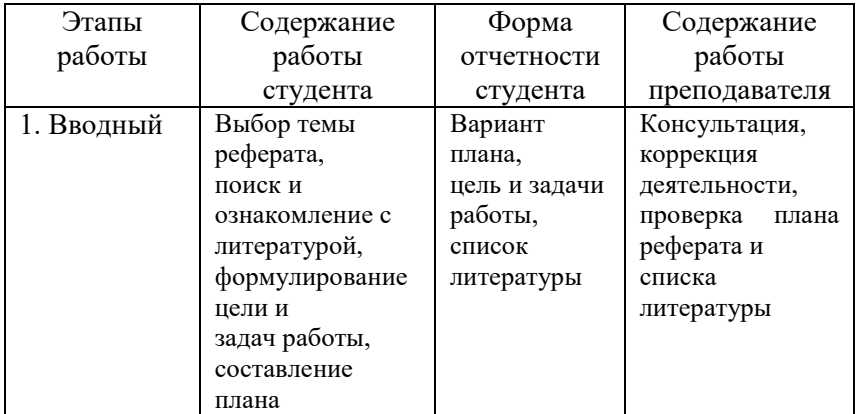

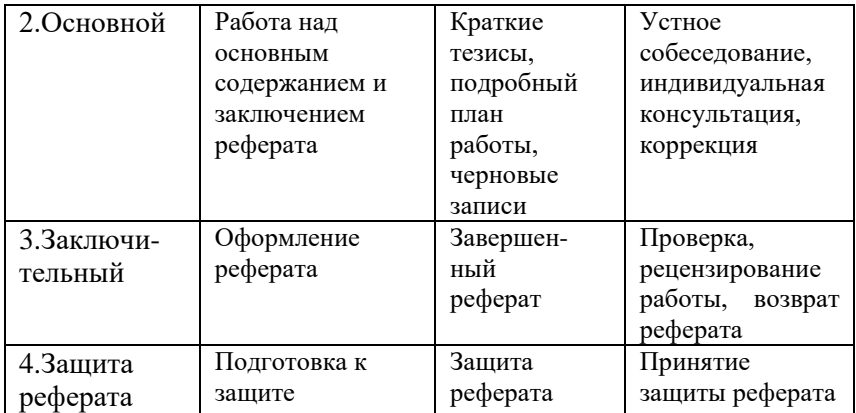

## **Образец оформления титульного листа к реферату:**

## ГБОУ СПО РО Дон ТКИиБ Реферат по МДК 05.01. Тема: Выполнение работ по профессии «Повар» Выполнил: обучающийся группы №1 Смирнов Г. А. Проверил: преподаватель спец. дисциплин Карпов Ю. Р. Ростов – на – Дону 20\_\_ г

#### **Форма контроля и критерии оценки реферата**

Рефераты выполняются на листах формата А4 в соответствии с представленными в методических рекомендациях требованиями. «Отлично» выставляется в случае, когда объем реферата составляет 10-12страниц, текст напечатан аккуратно, в соответствии с требованиями, полностью раскрыта тема реферата, отражена точка зрении автора на рассматриваемую проблему, реферат написан грамотно, без ошибок. При защите реферата студент продемонстрировал отличное знание материала работы, приводил соответствующие доводы, давал полные развернутые ответы на вопросы и аргументировал их.

«Хорошо» выставляется в случае, когда объем реферата составляет 8- 10 страниц, текст напечатан аккуратно, в соответствии с требованиями, встречаются небольшие опечатки, полностью раскрыта тема реферата, отражена точка зрения автора на рассматриваемую проблему, реферат написан грамотно. При защите реферата студент продемонстрировал хорошее знание материала работы, приводил соответствующие доводы, но не смог дать полные развернутые ответы на вопросы и привести соответствующие аргументы.

«Удовлетворительно» - в случае, когда объем реферата составляет менее 8 страниц, текст напечатан неаккуратно, много опечаток, тема реферата раскрыта не полностью, не отражена точка зрения автора на рассматриваемую проблему, реферат написан с ошибками. При защите реферата студент продемонстрировал слабое знание материала работы, не смог привести соответствующие доводы и аргументировать на свои ответы.

«Неудовлетворительно» - в случае, когда объем реферата составляет менее 5страниц, текст напечатан неаккуратно, много опечаток, тема реферата не раскрыта, не отражена точка зрения автора на рассматриваемую проблему, много ошибок в построении предложений. При защите реферата студент продемонстрировал слабое знание материала работы, не смог раскрыть тему не отвечал на вопросы.

26

#### **6. Написание эссе**

## **Инструкция по выполнению самостоятельной работы**

Эссе (с французского еssai — «попытка, проба, очерк») прозаическое сочинение небольшого объема и свободной композиции, выражающее индивидуальные впечатления и соображения по

конкретному поводу или вопросу и заведомо не претендующее на исчерпывающий ответ. Это новое, субъективно окрашенное слово о чем-либо, имеющее философский, историкобиографический,публицистический, литературно-критический, научно-популярный или беллетристический характер.

Жанр эссе предполагает свободу творчеству. Вся его прелесть в том, что автор может написать любые свои размышления на абсолютно любую тему. Эссе — это размышление над какойнибудь проблемой. Поэтому в эссе допускается полемика с другими авторами (их точкой зрения).

Цитировать других авторов можно, но умеренно и к случаю. Эссе — это абсолютно самостоятельная работа, написанная собственным стилем и языком, поэтому, чем меньше цитат, тем лучше.

На первом плане эссе — личность автора. Его мысли, чувства, отношения к миру становятся основой для сочинения. При написании эссе могут возникнуть трудности. Это и подборка темы, и стиль написания, и нестандартный взгляд на какуюнибудь проблему.

Кроме этого, чтобы написать эссе, надо знать отличия в стиле эссе:

> образность; афористичность;

парадоксальность.

Для передачи личного восприятия, освоения мира автор эссе: привлекает многочисленные примеры;

проводит параллели;

подбирает аналогии;

использует всевозможные ассоциации.

Для эссе характерно использование многочисленных средств художественной

выразительности:

метафоры;

27

аллегорические и притчевые образы;

символы;

сравнения.

Эссе будет выглядеть богаче и интереснее, если в нем присутствуют:

непредсказуемые выводы;

неожиданные повороты;

интересные сцепления.

По речевому построению эссе — это динамичное чередование полемичных высказываний, вопросов, установка на разговорную интонацию и лексику.

Специфика жанра эссе:

заголовок эссе не находится в прямой зависимости от темы: кроме отражения содержания работы он может являться отправной точкой в размышлениях автора, выражать отношение части и целого;

свободная композиция эссе подчинена своей внутренней логике, а основную мысль эссе следует искать в «пестром кружеве» размышлений автора. В этом случае затронутая проблема будет рассмотрена с разных сторон;

если в сочинении на литературную тему должно преобладать рациональное сочетание анализа художественного произведения с собственными рассуждениями, то в эссе — ярко выражена авторская позиция.

## **Форма контроля и критерии оценки**

Текст эссе сдается на отдельных листах.

Критерии оценки:

Оценка «5» (отлично) выставляется в случае полного рассмотрения вопроса, аргументированного выражения своей позиции, отсутствия ошибок, грамотного текста, точность формулировок и т.д.;

Оценка «4» (хорошо) выставляется в случае полного выполнения всего объема работ при наличии несущественных ошибок, не повлиявших на общий результат работы и т.д.;

Оценка «3» (удовлетворительно) выставляется в случае недостаточно полного рассмотрения проблемы, при наличии ошибок, которые не оказали существенного влияния на окончательный результат;

Оценка «2» (неудовлетворительно) выставляется в случае, если тема не раскрыта, работа выполнена крайне небрежно и т.д.

Учитель имеет право поставить ученику оценку выше той, которая предусмотрена «нормами», если учеником оригинально выполнена работа.

## **7. Составление кроссворда**

#### **Инструкция по выполнению самостоятельной работы**

#### *Правила составления кроссвордов:*

1.Составьте словник, то есть список (перечень) слов, которые должны войти в кроссворд.

2.Для этого найдите в своем конспекте основные понятия и подчеркните их.

3.Выпишите эти понятия на отдельный лист, желательно в клетку.

4.Подчеркните в них одинаковые повторяющиеся буквы.

5.Расположите слова так, чтобы повторяющееся буквы одновременно использовались в словах, написанных по вертикали и по горизонтали.

6.Пронумеруйте слова.

7.В соответствии с номерами выпишите определения понятий.

8.Начертите сетку кроссворда (количество клеток должно соответствовать количеству букв в слове).

9.Разметьте сетку кроссворда цифрами (номерами понятий).

10.Оформите кроссворд. Подпишите его.

11.Слова-задания – это существительные в единственном числе, именительном падеже;

12.Слов должно быть достаточно много (как правило, более 20), чтобы как можно полнее охватить

всю тему (допустимо использование терминов из других тем и разделов, логически связанных с

изучаемой темой).

Оформление кроссворда состоит из трех частей: заданий, кроссворда с решением, того же

кроссворда без решения.

Кроссворд оформляется на листах формата А 4.

## **Форма контроля и критерии оценки**

Составленные кроссворды проверяются и оцениваются. Критерии оценки:

смысловое содержание; грамотность; выполнение правил составления кроссвордов; эстетичность. При оценке кроссворда учитывается точность формулировок. Если определение понятий записано неточно, оценка снижается. Преподаватель анализирует ошибки, допущенные учащимися в процессе работы над дидактическим кроссвордом, и включает понятия, требующие дальнейшего запоминания, в следующие варианты кроссворда для решения. Работа по составлению кроссвордов завершается конкурсом кроссвордов.

Оценка «5» (отлично) выставляется в случае полного выполнения работы, отсутствия ошибок, грамотного текста, точность формулировок и т.д.;

Оценка «4» (хорошо) выставляется в случае полного выполнения всего объема работ при наличии несущественных ошибок, не повлиявших на общий результат работы и т.д.;

Оценка «3» (удовлетворительно) выставляется в случае недостаточно полного выполнения всех разделов работы, при наличии ошибок, которые не оказали существенного влияния на окончательный результат, при очень ограниченном объеме используемых понятий и т.д.;

Оценка «2» (неудовлетворительно) выставляется в случае, если допущены принципиальные ошибки, работа выполнена крайне небрежно и т.д.

## **8. Подготовка доклада**

## **Инструкция по выполнению самостоятельной работы**

Доклад – это устное выступление на заданную тему. В учебных заведениях время доклада, как правило, составляет 5-15 минут. Цели доклада:

1. Научиться убедительно и кратко излагать свои мысли в устной форме.

(Эффективно продавать свой интеллектуальный продукт).

2. Донести информацию до слушателя, установить контакт с аудиторией и получить обратную связь.

## *План и содержание доклада*

Важно при подготовке доклада учитывать три его фазы: мотивацию, убеждение, побуждение.

В первой фазе доклада рекомендуется использовать:

- · риторические вопросы;
- · актуальные местные события;
- · личные происшествия;
- · истории, вызывающие шок;
- · цитаты, пословицы;
- · возбуждение воображения;
- · оптический или акустический эффект;
- ·неожиданное для слушателей начало доклада.
- Как правило, используется один из перечисленных приёмов. Главная цель фазы открытия (мотивации) – привлечь внимание слушателей к докладчику, поэтому длительность её минимальна. Ядром хорошего доклада является информация. Она должна быть новой и понятной. Важно в процессе доклада не только сообщить информацию, но и убедить слушателей в правильности своей точки зрения. Для убеждения следует использовать:
- сообщение о себе кто?
- обоснование необходимости доклада почему?
- доказательство кто? когда? где? сколько?
- пример берём пример с …
- сравнение это так же, как…
- проблемы что мешает?
- Третья фаза доклада должна способствовать положительной реакции слушателей. В заключении могут быть использованы:
- обобщение;
- прогноз;
- цитата;
- пожелания;
- объявление о продолжении дискуссии;
- просьба о предложениях по улучшению;
- благодарность за внимание.

#### **Фазы доклада**

ИНФОРМАЦИЯ ОБЪЯСНЕНИЕ ОБОСНОВАНИЕ ДОКАЗАТЕЛЬСТВО ПРИМЕР ПРОБЛЕМЫ СРАВНЕНИЕ

ЗАКЛЮЧЕНИЕ ОТКРЫТИЕ ФАЗЫ МОТИВАЦИЯ УБЕЖДЕНИЕ ПОБУЖДЕНИЕ ОБРАТНАЯ СВЯЗЬ

При общении следует помнить о правильной реакции (реплике) на задаваемые вам вопросы.

Правильная реакция на вопрос:

- · Да.
- · Хорошо.
- · Спасибо, что вы мне сказали.
- · Это является совсем новой точкой зрения.
- · Это можно реализовать.
- · Вы попали в точку.
- · Именно это я имею в виду.
- · Прекрасная идея.
- · Это можно делать и так.
- · Вы правы.
- · Спасибо за Ваши указания.
- · Это именно и является основным вопросом проблемы.

#### **Составляющие воздействия докладчика на слушателей**

Выделяют три составляющих воздействия докладчика на слушателей (табл.1).

Таблица 1

Составляющие воздействия на слушателей

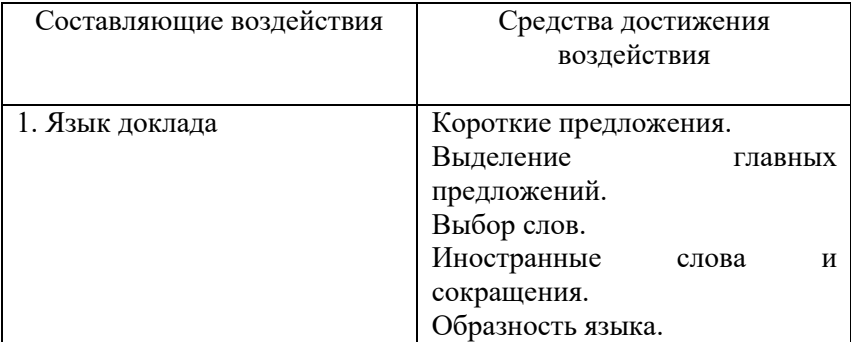

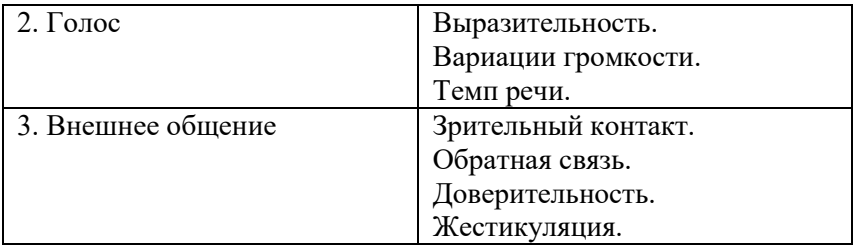

#### **Формы контроля и критерии оценки:**

Доклады выполняются на листах формата А4 в соответствии с представленными в методических рекомендациях требованиями. «Отлично» выставляется в случае, когда объем доклада составляет 5-6 страниц, текст напечатан аккуратно, в соответствии с требованиями, полностью раскрыта тема доклада, информация взята из нескольких источников, доклад написан грамотно, без ошибок. При защите доклада студент продемонстрировал отличное знание материала работы, приводил соответствующие доводы, давал полные развернутые ответы на вопросы и аргументировал их.

«Хорошо» выставляется в случае, когда объем доклада составляет 4-5 страниц, текст напечатан аккуратно, в соответствии с требованиями, встречаются небольшие опечатки, полностью раскрыта тема доклада, информация взята из нескольких источников, реферат написан грамотно. При защите доклада студент продемонстрировал хорошее знание материала работы, приводил соответствующие доводы, но не смог дать полные развернутые ответы на вопросы и привести соответствующие аргументы.

«Удовлетворительно» - в случае, когда объем доклада составляет менее 4 страниц, текст напечатан неаккуратно, много опечаток, тема доклада раскрыта не полностью, информация взята из одного источника, реферат написан с ошибками. При защите доклада студент продемонстрировал слабое знание материала работы, не смог привести соответствующие доводы и аргументировать сои ответы.

«Неудовлетворительно» - в случае, когда объем доклада составляет менее 4 страниц, текст напечатан неаккуратно, много опечаток, тема доклада не раскрыта, информация взята из 1 источника, много ошибок в построении предложений. При защите доклада студент продемонстрировал слабое знание

материала работы, не смог раскрыть тему не отвечал на вопросы.

## **9. Подготовка сообщения**

## **Инструкция по выполнению самостоятельной работы**

Сообщение – это устное выступление на заданную тему. В учебных заведениях время сообщения, как правило, составляет 5-6 минут.

Цели сообщения:

1. Научиться из большого объема информации находить главное.

2. Научиться убедительно и кратко излагать свои мысли по заданной теме в сжатой устной форме.

3. Донести информацию до слушателя за короткий промежуток времени.

При подготовке сообщения необходимо помнить, что время выступления ограниченно, поэтому во введении можно ограничиться 1-2 предложениями, отметив тему сообщения и ее актуальность. В основной части сообщения важно раскрыть тему, пользуясь профессиональными терминами и не нарушая логической последовательности изложения материала. Важно приводить уместные примеры. Помните, что слушатели – ваши сокурсники и выступление должно вызвать у них заинтересованность данной темой. Будьте готовы отвечать на вопросы слушателей.

## **Формы контроля и критерии оценки:**

 «Отлично» выставляется в случае, когда продолжительность сообщения составляет 5-6 минут, текст излагается грамотно с использованием профессиональных терминов, в соответствии с темой, полностью раскрыта тема, информация взята из нескольких источников.

 «Хорошо» выставляется в случае, когда объем сообщения составляет менее 5-6 минут, текст изложен грамотно, в соответствии с темой, но встречаются небольшие неточности, полностью раскрыта тема, информация взята из нескольких источников.

 «Удовлетворительно» - в случае, когда объем сообщения составляет менее 5-6 минут, много неточностей, тема раскрыта не полностью, информация взята из одного источника, при изложении студент часто сбивался, затруднялся.

 «Неудовлетворительно» - в случае, когда объем сообщения составляет менее 5-6 минут, тема не раскрыта, информация взята из 1 источника, много ошибок в построении предложений.

#### **10. Заполнение шаблона технологической схемы**

#### **Инструкция по выполнению самостоятельной работы**

*При заполнении шаблона технологической схемы необходимо:*

- внимательно прочитать текст лекции или соответствующий параграф учебника;
- продумать последовательность технологических операций при приготовлении блюда;
- заполнить пустые ячейки схемы.

#### **Форма контроля и критерии оценки.**

Задание должно быть выполнено в тетради для самостоятельных работ на отдельной странице.

«Отлично» выставляется в случае, когда все технологические операции подробно описаны указаны в правильном порядке.

«Хорошо» выставляется в случае, если указана правильная последовательность технологических операций, но операции описаны кратко.

«Удовлетворительно» - в случае, если допущены ошибки при описании технологических операций.

«Неудовлетворительно» - указана неправильная последовательность технологических операций.

## **11. Составление технологической схемы**

При составлении схем, помните, что схемы являются наглядным отображением рецептуры и технологии приготовления и предназначены для поваров, готовящих блюдо впервые и не знающих наизусть последовательности технологических операций. Любая неточность или

неправильное отображение в схеме технологического процесса приготовления могут стать причиной снижения качества готового блюда или привести к дефектам.

#### **Рекомендации по выполнению работы:**

- 1. Внимательно прочитайте рецептуру, обращая внимание на ингредиентный состав.
- 2. Внимательно прочитайте технологию приготовления.
- 3. Сформируйте последовательность операций, выстраивая их по принципу «сверху вниз».
- 4. Начертите необходимое количество прямоугольных рамок по числу ингредиентов.
- 5. Читая последовательность операций, начните заполнять прямоугольные рамки так, чтобы основной ингредиент располагался по центру.
- 6. Операции записывайте в неопределенной форме глагола (например, обжарить, спассеровать), обозначая связи между ингредиентами и операциями с помощью стрелок.
- 7. Помните, что стрелки не должны пересекаться и подниматься снизу вверх.
- 8. Избегайте в обозначении операций слов, которые можно заменить стрелками, например, добавить, соединить.
- 9. При необходимости, можно вдоль линий-стрелок писать слова-подсказки. Например, если при добавлении какоголибо ингредиента нужно уточнить, что добавлять его нужно постепенно или частями.
- 10. Не забывайте указывать технологические параметры: продолжительность обработки, температуру, влажность, количество оборотов при взбивании и т.д.
- 11. При большом наборе ингредиентов, когда невозможно разместить их в одну линию, допускается располагать их ниже, не нарушая общих правил составления и зрительное восприятие схемы.
- 12. Заканчивайте схему операцией «отпуск» с указанием температуры подачи и ингредиентов, с которыми отпускают блюдо.

#### **13. Форма контроля и критерии оценки:**

14. Формой контроля является проверка преподавателем правильности оформления технологической схемы.

- 15. «Отлично» технологическая схема составлена, верно, все действия записаны точно, без помарок, согласно логической последовательности приготовления блюда, отсутствуют перекрещивания линий, указаны технологические параметры технологического процесса, температура подачи блюда.
- 16. «Хорошо» технологическая схема составлена, верно, без помарок, согласно логической последовательности приготовления блюда, отсутствуют перекрещивания линий, указаны технологические параметры технологического процесса, температура подачи блюда, но в действиях допущены неточности.
- 17. «Удовлетворительно» отсутствуют перекрещивания линий, но технологическая схема составлена с ошибками и помарками, нарушена логическая последовательность приготовления блюда, не влияющая на конечный результат приготовления блюда, не везде указаны технологические параметры технологического процесса, температура подачи блюда.
- 18. «Неудовлетворительно» технологическая схема составлена, с ошибками, не верно, нарушена логическая последовательность приготовления блюда, влияющая на конечный результат приготовления, присутствуют перекрещивания линий, не указаны технологические параметры технологического процесса, температура подачи блюда, указано не все сырье по рецептуре и(или)технологические операции.

#### **Схема приготовления салата «Цезарь»**

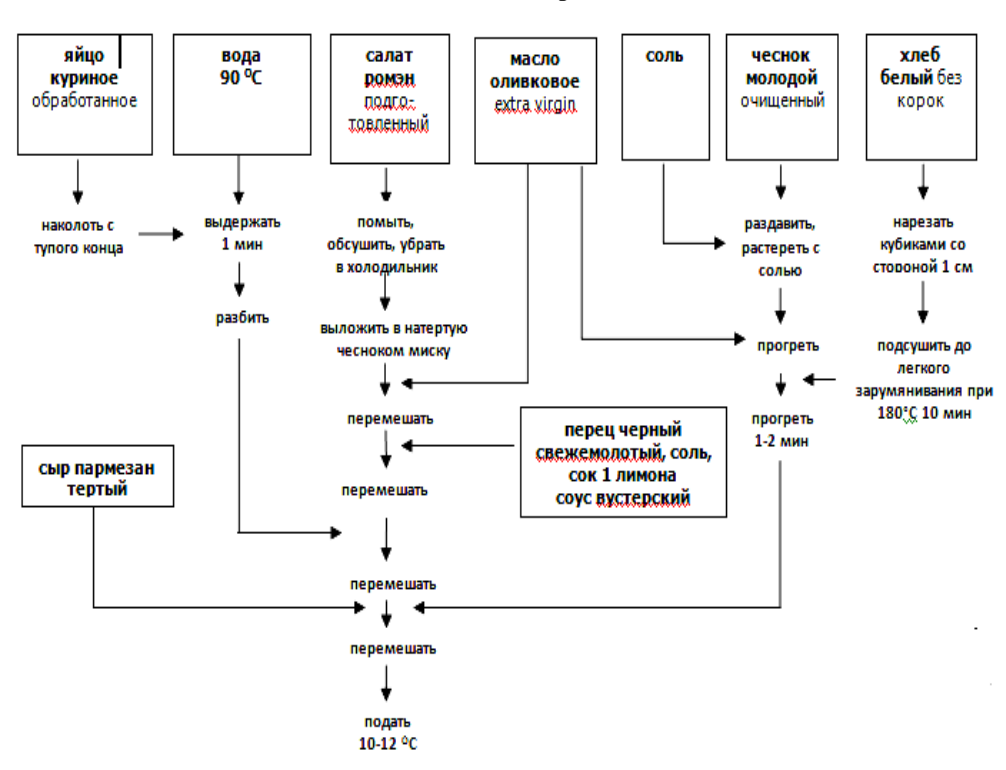

#### **12. Составление технологической карты**

#### **Рекомендации по выполнению работы:**

1. Основанием для составления технологической карты на кулинарное, хлебобулочное или кондитерское изделие является Сборник рецептур, в котором даны содержание и необходимые нормы закладки продуктов, выхода полуфабрикатов и готовых блюд, технология приготовления. В том случае, если данное блюдо является фирменным или новым, и официального рецепта для его приготовления не имеется, то на него необходимо составить технико-технологическую карту, содержание которой идентично содержанию обычной технологической карты.

2. Руководствуясь рецептом, укажите в технологической карте список продуктов, необходимых для приготовления данного блюда, нормы закладки сырья и весового содержания полуфабриката и готового блюда в граммах. Это позволит определить общее количество продуктов, необходимых для приготовления расчетного количества порций.

3. Качественный и количественный состав блюда учтите при расчете калькуляции на него. В случае, если для приготовления блюда требуются какие-либо уникальные условия или требования к качеству ингредиентов, то их так же отразите в технологической карте.

4. Подробно, в пошаговом режиме опишите технологию приготовления. При этом укажите нормы времени, затрачиваемое для выполнения каждого шага и общее время, необходимое для приготовления данного блюда.

5. В карте обязательно укажите вес одной порции готового блюда и подробно распишите

требования по его оформлению, если они есть, то и к подаче блюда. В том случае, когда изготовленная продукция подлежит длительному хранению, в технологической карте отразите условия и срок его хранения.

6. Составляя карту, придерживайтесь требований Национального стандарта РФ ГОСТ Р 50763-2007 «Услуги общественного питания. Продукция общественного питания, реализуемая населению. Общие технические условия». В нем регламентируется содержание и оформление технологической карты на продукцию общественного питания.

7. Технологическая карта подписывается шеф-поваром или начальником производства, утверждается руководителем предприятия общественного питания.

#### **Форма контроля и критерии оценки:**

 «Отлично» - технологическая карта составлена, верно, все действия записаны точно, без помарок, согласно логической последовательности приготовления блюда, верно указаны технологические параметры технологического процесса, требования к качеству блюда, температура подачи, требования к оформлению, условия и сроки хранения и реализации блюда, верно произведен расчет сырья на одну порцию в граммах.

 «Хорошо» - технологическая карта составлена, верно, без помарок, согласно логической последовательности приготовления блюда, верно указаны технологические параметры технологического процесса, температура подачи блюда, требования к оформлению, условия и сроки хранения и реализации блюда, но в работе допущены незначительные неточности.

 «Удовлетворительно» - технологическая карта составлена с ошибками и помарками, нарушена логическая последовательность приготовления блюда, не влияющая на конечный результат приготовления блюда, в работе допущены значительные ошибки и неточности.

 «Неудовлетворительно» - технологическая карта составлена, с ошибками, не верно, нарушена логическая последовательность приготовления блюда, влияющая на конечный результат приготовления, не указаны технологические параметры технологического процесса, температура подачи блюда, указано не все сырье по рецептуре и(или)технологические операции, либо не произведен расчет сырья на одну порцию, не указаны требования к качеству и к оформлению, условия и сроки хранения и реализации блюда. Формой контроля является проверка преподавателем правильности оформления технологической карты.

40

## Образец технологической карты

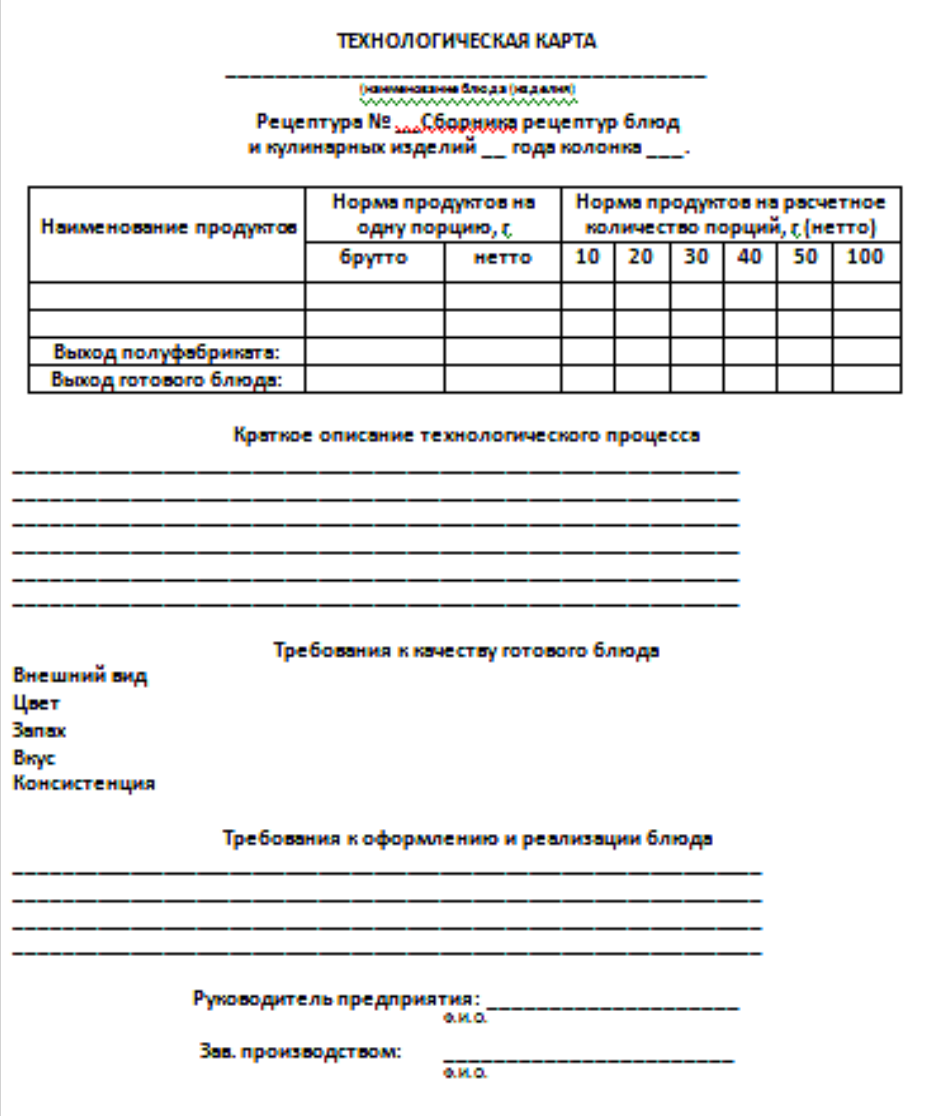

## **13. Составление инструкционной карты**

#### **Рекомендации по выполнению работы:**

 Основанием для составления инструкционной карты на кулинарное, хлебобулочное или кондитерское изделие является Сборник рецептур, в котором даны содержание и необходимые нормы закладки продуктов, выхода полуфабрикатов и готовых блюд, технология приготовления. В том случае, если данное блюдо является фирменным или новым, и официального рецепта для его приготовления не имеется, то основанием для составления инструкционной карты будет являться техникотехнологическая карта.

1. Внимательно прочитайте технологию приготовления и составьте последовательность операций (упражнений), а так же перечень необходимого оборудования, инвентаря, посуды, инструментов. Обязательно указывайте маркировку используемого инвентаря, а так же при необходимости такие его параметры как диаметр кондитерских насадок, размеры ячеек сита, диаметр или размеры форм для выпечки и т. д. При необходимости указывайте материал используемой посуды (например, миска стеклянная).

2. Руководствуясь рецептурой, укажите в инструкционной карте список продуктов, необходимых для приготовления данного блюда, нормы закладки сырья, вес полуфабриката и готового блюда в граммах из расчета на одну порцию массой нетто.

3. Подробно, в пошаговом режиме с помощью инструкционных указаний опишите технологию приготовления, указывая технологические параметры (продолжительность обработки, температуру, влажность, количество оборотов и т.д.). В упражнении «подготовка сырья» необходимо описать подготовку каждого ингредиента или полуфабриката, входящего в рецептуру. В карту необходимо включать упражнение «отпуск блюда», в котором с помощью инструкционных указаний описывается подготовка блюда к подаче, особенности подачи и оформления блюда.

4. В карте обязательно укажите требования к качеству блюда. В том случае, когда изготовленная продукция подлежит длительному хранению, отразите условия и срок его хранения.

42

#### **Форма контроля и критерии оценки:**

 «Отлично» - инструкционная карта составлена верно в соответствии с требованиями, все действия записаны точно, без помарок, ингредиенты указаны в граммах из расчета на одну порцию, указано все используемое оборудование, посуда, инвентарь, не нарушена логическая последовательность операций, требования к качеству, к оформлению блюда, условия и сроки хранения и реализации указаны грамотно и верно.

 «Хорошо» - инструкционная карта составлена верно, но в действиях допущены неточности, либо не произведен пересчет сырья в граммы на одну порцию, в логической последовательности операций нарушена последовательность, не влияющая на конечный результат, либо имеются незначительные неточности при описании требований к качеству, к оформлению блюда, условий и сроков хранения и реализации.

 «Удовлетворительно» - инструкционная карта составлена с ошибками и помарками, имеются значительные отклонения от требований.

 «Неудовлетворительно» - технологическая карта составлена с ошибками, не верно.

#### **Инструкционная карта приготовления блюда «Каре ягненка»**

 **Упражнения:** организация рабочего места, подготовка сырья, приготовление маринада, приготовление мясного полуфабриката, запекание корейки, отпуск, уборка рабочего места.

 **Сырье (г): для п/ф :** корейка на кости - 800, мед – 50, соевый соус – 100, горчица – 50, корень имбиря – 10, соль морская – 3, розмарин -1, перец душистый – 0,1.

**для декорации тарелки:** зелень -5, помидоры черри -20.

#### **Выход** – 635//25

 **Инструменты, инвентарь, посуда:** сито для муки, нож «МС», «Зелень», доска разделочная «МС», «Зелень», кастрюли на 2 л, миски, ложки, противни, тарелки порционные или блюдо.

 **Оборудование:** плита электрическая, весы настольные, блендер, стол производственный, ванна моечная, шкаф жарочный.

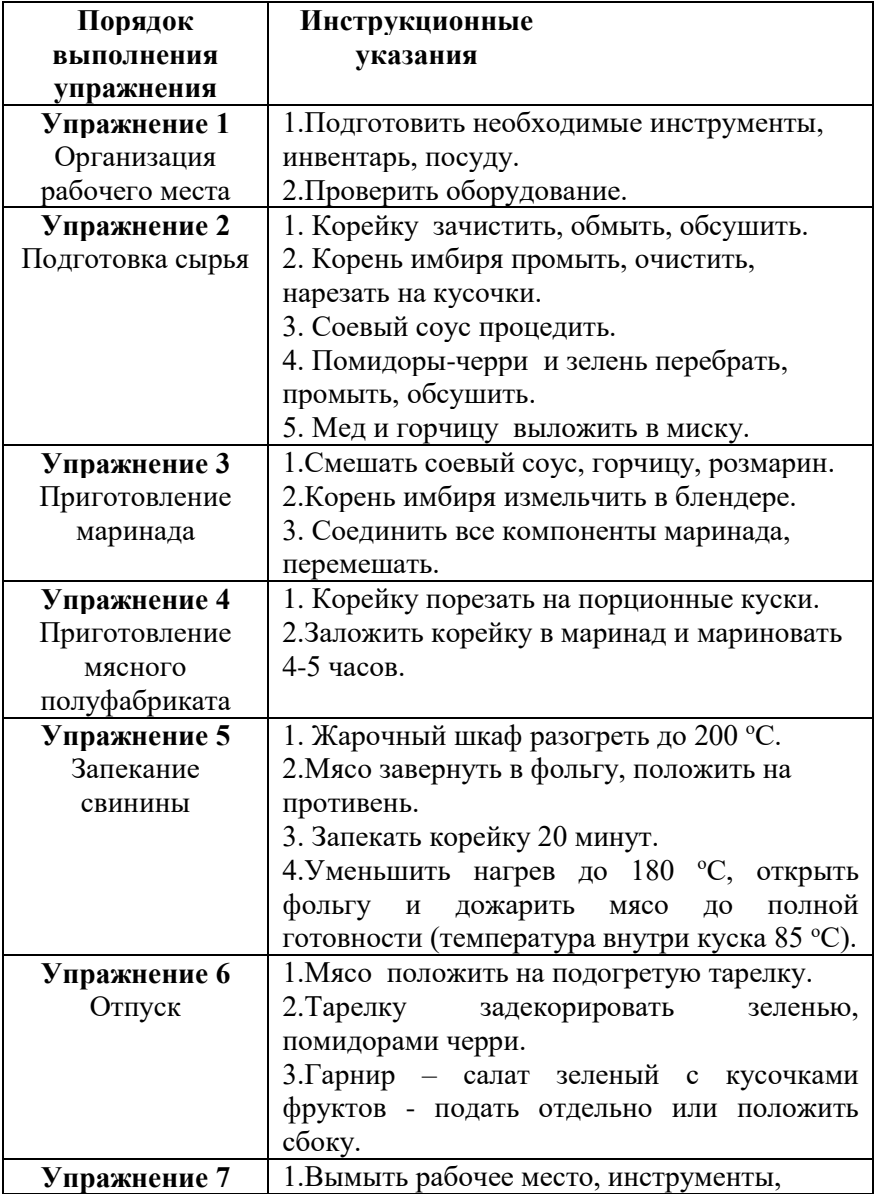

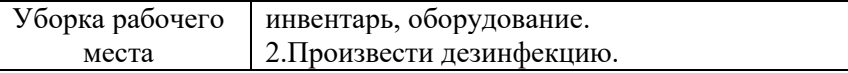

#### **Требования к качеству**

 **Внешний вид:** порционные куски мяса сохранили форму; на поверхности поджаристая корочка, реберные кости не подгорели. На разрезе цвет мяса светло-серый.

 **Консистенция:** мясо сочное, мягкое, без пленок и сухожилий.

 **Запах:** жареного мяса, с ароматом розмарина, специй**.** 

 **Вкус:** жареного мяса, с привкусом соевого соуса, розмарина, в меру соленый.

Температура подачи: 65...70 °С.

**Условия и сроки хранения и реализации**

Срок хранения 36 часов при температуре 4...6 °С. Срок реализации в горячем состоянии при температуре мармита  $80 °C$ – 3 часа.

## **14. Выполнение расчета**

## **(на примере расчета калорийности порции продукта или блюда)**

## **Инструкция по выполнению самостоятельной работы**

Это самый простой случай расчета калорийности. Вам известна калорийность 100 грамм продукта,

и нужно узнать, сколько килокалорий во взвешенной Вами порции.

ВЕС \* ккал100 = ккалПорции, вес – это вес Вашей порции, ккал100 – это калорийность 100 грамм

продукта.

Вес порции продукта умножается на калорийность ста грамм и делится на 100.

#### *Расчет калорийности простого блюда*

Как рассчитать калорийность простого блюда, состоящего из нескольких ингредиентов. Простым

оно будет называться потому, что оно не содержит продуктов, изменяющих вес при приготовлении.

Об этом в следующей главе. Итак, приготовим, например, салат из овощей.

1. Список входящих в него продуктов:

Помидоры

Огурцы

Подсолнечное масло.

Соль

2. Выпишем из таблицы калорийность каждого продукта.

Помидоры 17

Огурцы 13

Подсолнечное масло 89925

Соль 0

3. Теперь взвесим каждый продукт отдельно и добавим в нашу таблицу третий столбец

Помидоры 17 230

Огурцы 13 190

Подсолнечное масло 899 9

 $C<sub>OTE</sub> 0 0$ 

- 4. Соль имеет нулевую калорийность, а взвесить её практически невозможно, поэтому мы просто удалим её из таблицы.
- 5. Теперь рассчитаем калорийности для каждой строки таблицы, так как это делается для одной порции (в скобках я напишу формулы для проверки, Вам их писать не нужно):

Помидоры 17 230 39.1 (17\*230/100)

Огурцы 13 190 24.7 (13\*190/100)

Подсолнечное масло 899 9 80.91 (899\*9/100)

6. Подсчитаем суммы чисел во 2-ом и 3-ем столбце, то есть общий вес нашего салата и его суммарную калорийность. Но помните – это калорийность ВСЕГО салата. И если Вы будете его употреблять не весь сразу, а порциями, то это еще не конечная цифра!

Помидоры 17 230 39.1

Огурцы 13 190 24.7

Подсолнечное масло 899 9 80.91

429 144.71

7. Итоговая калорийность в 100 граммах салата:

Общая Калорийность \* 100 / общий Вес = Калорийность в 100 граммах

В нашем случае - 144,71\*100/429 = 33,73 килокалорий в 100 граммах салата.

Мы получили калорийность, которую можем использовать при расчете одной порции салата.

#### *Расчет калорийности сложного блюда*

Вода, добавляемая в большинство блюд. Казалось бы, если она имеет нулевую калорийность, то зачем ее учитывать. Но ведь Вы помните, что при расчете калорийности 100 грамм готового блюда у нас участвует общий вес! Вот для его определения и нужно знать массу добавляемой воды.

Во всем многообразии продуктов, из которых мы приготавливаем различные блюда, есть несколько категорий, которые изменяют свою массу в процессе приготовления. Изменения связаны с взаимодействием с водой. Вот эти продукты с описанием изменений.

Крупы, макаронные изделия – они «развариваются», то есть увеличивают свой вес, а значит, взвесив порцию из 100 грамм разваренной крупы, Вы получите лишние граммы воды и подсчитаете её по «цене» крупы, а это неправильно, в расчете должна участвовать только масса «сухого» продукта.

Мясо, птица, колбасные изделия – «увариваются», уменьшает вес, отдавая его часть в воду, превращая её в бульон.

Внимание, очень важный момент! Эти изменения веса НЕ всегда должны Вас интересовать! А только тогда, когда Вы в процессе готовки САМИ изменяете состав блюда.

Например, если Вы варите какую-либо крупу или макароны, а в конце варки сливаете воду. При этом часть воды остается в крупе. Или если Вы варите мясной (куриный) бульон, но мясо из него вытаскиваете, чтобы использовать его в отдельном блюде. Тогда часть мяса остается в бульоне. Или Вы удаляете из мяса кости, уменьшая его массу. Вот для этих случаев расчет будет отличаться от "простого блюда".

Разберем пример с макаронами. Взвесим 200 грамм макарон и сварим их до готовности. Теперь сольем лишнюю воду и снова взвесим (и не забудем вычесть вес кастрюльки). Получится, например, 385 грамм. Коэффициент «привара» составит 385/200 = 2.825, то есть макароны увеличивают массу почти в 3 раза. Причем, для разного сорта и даже разного срока хранения макарон и круп это значение будет разным. Как его использовать? Есть два способа.

Первый – когда Вы употребляете «разваренный» продукт напрямую, а второй – когда он используется Вами для приготовления другого блюда, например, «макароны, пофлотски с мясным фаршем».

Итак, если Вы хотите съесть порцию вареных макарон, то взвешенную массу разделите на полученный коэффициент и дальше считайте калорийность для полученной новой массы как обычно.

Например, «сваренные» выше макароны при массе порции весит 230гр, на самом деле дадут только 81,4 грамма.

Второй вариант - использование разваренного продукта для приготовления другого блюда сложнее тем, что Вы не знаете, какова масса тех же макарон в порции, так как они смешаны с другими ингредиентами. Рассчитать калорийность 100 грамм блюда можно (мы же знаем вес сухих макарон), а вот порцию уже не получится. Поэтому в этом случае правильно будет пересчитать с учетом полученного коэффициента не массу разваренного продукта, а его калорийность в 100 граммах. То есть в конечном блюде калорийность макарон брать не по таблице – 321 ккал, а 321/2,825 = 113,63.

Давайте, для лучшего понимания, разберем конкретный пример расчета блюда «макароны по-флотски». Вот полный список ингредиентов:

Макароны, Вода, Фарш, Лук, Масло.

Сначала варим макароны. Взвешиваем их сухими и получаем, например, 120 грамм. Варим их до нужной нам готовности и сливаем воду через дуршлаг. Снова взвешиваем (и снова не забываем про вес кастрюльки) и получаем уже 375 грамм. Подсчитаем коэффициент привара:

Конечная Масса/Начальная Масса = Коэффициент привара В нашем случае он будет равен: 375 / 120 = 3.125

Теперь приготовим фарш. Расчет его калорийности в точности такой, какой мы изучали в прошлой главе.

Фарш говяжий 148 ккал/100гр. 850 гр. 1258 ккал

Лук репчатый 30 47 14.1

Масло подсолнечное 899 12 107.88

Вода 0 160 0

1069 гр. 1379.98

Итого: 129.09 ккал в 100 граммах.

А сейчас нам нужно смешать сваренные макароны и приготовленный фарш. Но мы с Вами помним, что макароны наши набухли водой. И чтобы это учесть мы в конечном блюде будем использовать, во-первых, массу сухих макарон, а, вовторых, их калорийность разделим на наш волшебный коэффициент. Вот что получится:

Макароны 321 ккал / 3.125=102.72 120 гр. 123.26

Фарш 129.09 ккал 1069 гр. 1379.98

1189 гр. 1503.24

Итого: 126.43 ккал в 100 граммах.

Обратите внимание, что калорийность 100 грамм приготовленного фарша можно было не рассчитывать, а добавить в последнюю таблицу общие цифры веса и калорийности готового фарша.

#### *Другие случаи учета изменения массы продукта.*

Итак, повторим еще раз: при варке развариваемых продуктов, после сливания воды надо снова взвесить сваренный продукт и посчитать коэффициент «привара», разделив конечную массу на массу сухого продукта. Этот коэффициент использовать для пересчета либо массы порции, либо для пересчета калорийности в 100 граммах.

Теперь рассмотрим вариант варки мяса, при котором надо учесть уменьшение его массы.

Когда Вы варите мясной бульон и полностью удаляете из него мясо, то в бульоне остается «часть» мяса равная разнице его начальной «сырой» массы и массы сваренного мяса. То есть, взвесили сырое мясо, сварили его, вынули и снова взвесили. Вычли из первого второе и эту разницу используете для расчета калорийности бульона.

Также можно поступить и с костями. На какой-то стадии варки первого блюда, Вы вынимаете мясо, отделяете кости, взвешиваете их и вычитаете их вес из начальной массы мяса. Последнюю цифру используете при расчете калорийности блюда.

#### *Выпаривание воды*

В качестве заключительной стадии расчета блюда необходимо учесть выпаривание воды, которое иногда может значительно повлиять на калорийности. Дело в том, что во время варки вода, добавленная Вами в блюдо, будет испаряться. Даже если Вы не добавляли воду специально, она все равно

присутствует в овощах, мясе и других продуктах. Для учета этого изменения необходимо взвесить полный объем готового блюда. Конечно, будьте осторожны при переносе горячего на весы или дайте ему немного остыть. Полученный вес используйте в расчете конечной калорийности блюда. Со временем Вы сами будете определять, для каких блюд из Вашего рациона нужна такая коррекция массы. Возможно, иногда достаточно будет просто долить воду до прежнего объема.

#### *Заключение*

Итак, теперь Вы знаете, как правильно рассчитывать калорийность своего рациона питания и вести дневник калорийности.

Несмотря на сложность и утомительность этих расчетов, настоятельно рекомендую Вам, какое-то время вести дневник вручную. Хотя бы неделю. Во-первых, это здорово дисциплинирует, ведь вместо того, чтобы просто взять что-то из холодильника и съесть, Вам приходится проделывать множество манипуляций – взвесить, подсчитать, записать. Во-вторых, подсчитывая все вручную, Вы будете «интуитивно» чувствовать какая порция какого продукта сколько «стоит». Это позволить быстро определить «лишние» продукты в рационе, а также может помочь в ситуации, когда у Вас нет возможности взвесить и рассчитать, например, в гостях.

#### **Форма контроля и критерии оценки**

Задание должно быть выполнено в тетради для самостоятельных работ на отдельной странице.

«Отлично» - задача решена, верно, все действия записаны точно, без помарок.

«Хорошо» - задача решена, верно, в действиях допущены неточности.

«Удовлетворительно» - задача решена с ошибками и помарками.

«Неудовлетворительно» - задача решена с ошибками, ответ не получен.

## **15. Написание рецензии на книгу или статью**

## **Инструкция по выполнению самостоятельной работы**

Написание рецензии – это вид внеаудиторной самостоятельной работы студентов по написанию критического отзыва на первоисточник (книгу, статью, сочинение и пр.) В рецензии необходимо обязательно отразить область интересов, исследованию которых посвящена данная работа, ее отличительные признаки от имеющихся аналогичных изданий, положительные стороны и недостатки работы, вклад автора в разработку исследуемых проблем и широту их охвата, оригинальность идей, подходов, стиль изложения.

Затраты времени на написание рецензии зависят от сложности рецензируемого материала, индивидуальных особенностей студента и определяются преподавателем.

Рецензия может быть представлена на практическом занятии или быть проверена преподавателем.

#### *Порядок выполнения работы*:

- внимательно изучить информацию;
- составить план рецензии;
- дать критическую оценку рецензируемой информации;
- оформить рецензию и сдать в установленный срок.

#### **Форма контроля и критерии оценки**

Формой контроля является проверка выполненной рецензии. Критерии оценки (каждый оценивается в 1 балл):

- содержательность рецензии;
- выражение личного мнения студента на рецензируемый источник;
- соответствие оформления требованиям;
- грамотность изложения;
- рецензия сдана в срок.

## **16. Подготовка слайд-шоу**

#### **Инструкция по выполнению самостоятельной работы**

Слайд-шоу – это вид творческой деятельности, направленной на развитие у обучающихся профессионального мышления, способности анализировать, сравнивать, осуществлять поиск информации, исходя из целей, определенных преподавателем, пользуясь современными средствами информации.

Слайд-шоу выполняется в виде презентации, основной частью которой являются слайды с изображениями, согласно заданию. Каждый слайд должен быть подписан. Требования к оформлению слайд-шоу такие же как к оформлению презентации.

#### **Алгоритм выполнения задания:**

- 1. Внимательно ознакомьтесь с заданием.
- 2. Определитесь с источниками информации.
- 3. Создайте фонд слайдов, согласно заданию.
- 4. Выберете наиболее подходящие на Ваш взгляд слайды.
- 5. Подготовьте слайд-шоу в виде презентации, соблюдая требования по оформлению презентации.

## **Структура слайд-шоу:**

- 1. 1-й слайд титульный лист.
- 2. 2-й слайд содержание.
- 3. 3-й слайд-предпоследний слайд основные.
- 4. Последний слайд «Источники информации».

#### **Форма контроля и критерии оценки:**

Формой контроля является проверка преподавателем слайд-шоу. Критерии оценки:

«Отлично». Все части слайд-шоу связаны с темой и предметом обсуждения. Имеются 10 аргументов, полностью раскрывающих тему и подкрепленных примерами. Демонстрируется словарный запас, адекватный поставленной задаче. Грамматические ошибки отсутствуют. Имеется индивидуальный творческий подход.

«Хорошо». Все части слайд-шоу содержат важные утверждения по теме. Имеются 10 аргументов. Однако они не все подкреплены примерами или примеры неубедительны. Демонстрируется словарный запас, адекватный поставленной задаче, грамматические ошибки практически отсутствуют. Прослеживается индивидуальный творческий подход.

«Удовлетворительно». Основные части слайд-шоу содержат важные утверждения по теме, однако некоторые фрагменты не имеют к ней отношения. Презентация содержит менее 7-10 аргументов, которые частично подкреплены примерами. Наблюдается некоторое затруднение при подборе слов и

отдельные неточности в их употреблении. Допускаются ошибки, не затрудняющие понимания. Имеется попытка к творчеству.

«Неудовлетворительно». У презентации есть тема, однако многие ее части не имеют к ней отношения. Представлены менее 7 аргументов, которые частично подкреплены примерами или примеры неубедительны. Наблюдается ограниченный словарный запас, в некоторых случаях недостаточный для выполнения поставленной задачи. Имеются многочисленные лексико-грамматические ошибки, затрудняющие понимание. Отсутствует творческий момент.